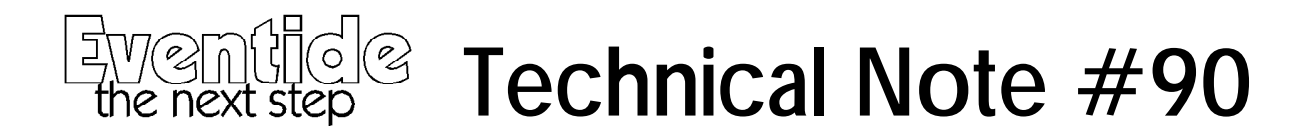

## *How to fix the problem in the V2.000 version of "Voice Processor"*

There is a problem with the V2.00 version of this preset. An IIR filter used as a low cut filter was erroneously configured as a narrow band filter, meaning little signal is passed through.

Improved versions of this preset are available in the DSP4000B or on our range of pre-recorded PCMCIA cards. Alternatively the V2.000 program can be fixed and saved to memory by performing the following simple steps:

- 1) load the preset
- 2) hit [PATCH]
- 3) hit [->] 3 times to select IIR
- 4) select {MODIFY}
- 5) hit [->] 9 times to select "type: bandpass"
- 6) hit the down arrow on the keypad once to give "type: highpass"
- 7) select {DONE}
- 8) hit [PROGRAM],{save},[SELECT] to save the edited copy.

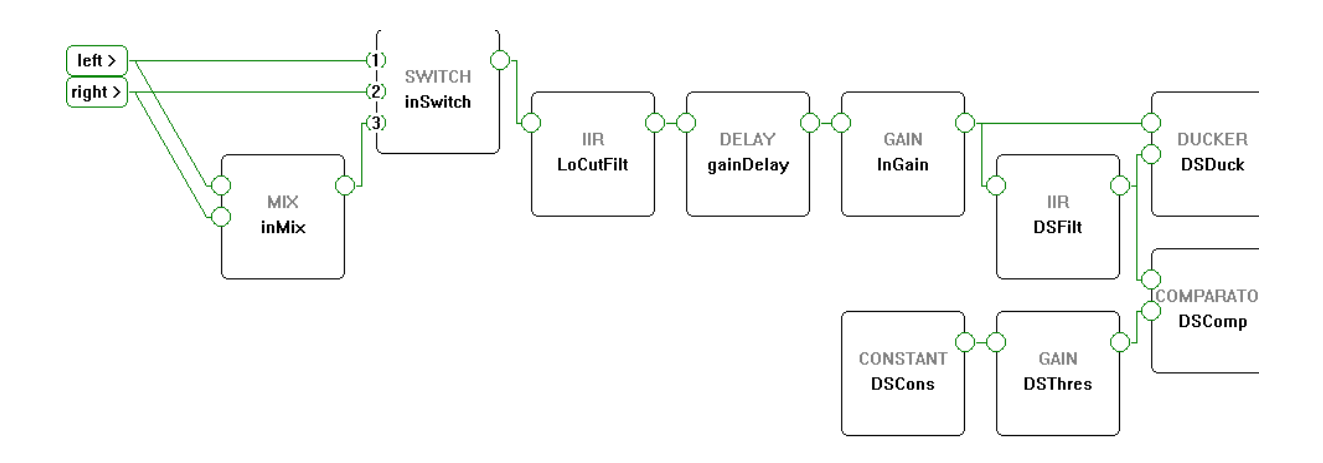